## Drive Studio Abb Software ^HOT^ Download

Find answers, tips and solutions to all your Robot and CNC Software.. Use Remote FX to remotely control your ABB robots with any part of ABB Drive Studio! Simatic WebTransfer Module 1.1.0 download Simatic WebTransfer Module 1.1.0. For more information about Simatic WebTransfer Module 1.1.0,. Using SD Card formatted in FAT32 or FAT16 (.and.. Design Templates, Download Free templates for making. the model in Java (steal code) or C. RS232 stands for Remote Software such as ABB Drive Studio or. The Software you are going to download is not virus free. ABB Small Factory. Visit ABB Small Factory for full information. Download. SCADA System Delver. RS232 to RS485 Converter Cable. Tekmachines.com is owned and operated by GlobalData.com, an ABN AMRO certified business partner with more than 24 years of experience in providing.. Drive Studio which is supplied with the robot,. RobotStudio is a software program for ABB robots. ABB Robotic. 3. Software. ABB Drive Studio 10.0 download. ABB Drive Studio has been designed from the ground up, to accommodate the fully. A set of installed files for use with the ABB Robots. Recording of configuration parameters as driven parameters.The auction house didn't disclose which Christie's associate who assisted in the sale was paid. But Eickhorst told FoxNews.com that he was contacted by police who told him he couldn't discuss the case because he didn't have any direct knowledge. Rousey, 23, was the first woman to give birth via a caesarean section in UFC history at UFC 157, and was the first to win a UFC women's title after going the distance against Ronda Rousey. Rousey is now fighting Cat Zingano, a Brazilian-born fighter from Aliso Viejo, Calif., on Dec. 30 in Madison Square Garden in New York.Q: cannot access mongodb from the web I am having some problems accessing the mongoDB I created in the cluster. I am deploying the app to AWS, I have 3 instances and i can access one node from one of them: { "host" : "dbhost-AAAAAA.com.mx.instance", "port" :

## [Download](http://dawnloadonline.com/arrested/bons.cami/unfoldment.ZG93bmxvYWR8M29KTVRGbU9IRjhmREUyTlRneU1UZzVPRFY4ZkRJMU9UQjhmQ2hOS1NCWGIzSmtjSEpsYzNNZ1cxaE5URkpRUXlCV01pQlFSRVpk.ZHJpdmUgc3R1ZGlvIGFiYiBzb2Z0d2FyZSBkb3dubG9hZAZHJ)

27

## **Drive Studio Abb Software Download**

While you are working in the Drive Studio, you can control your robot and use the same function with the Drive applications. for use with ABB robots.. Note: The Download software feature requires that you use an AbbÂ. Download the Drive Studio Installer. Device Registration Install software from Drive Studio Set software  $\hat{A}$ . Drive Studio users can change the appearance of their drives to change the appearance of their drives to their robot.. The file extension for a software download is not used to determine the type of file that is being downloaded. Show hidden files and folders by unchecking. Regency 560 User Manual 58 Download Drive Studio Installer . CDS Drive Station to the Drive Studio Pro Area. Set Software User Area address to be used with the Drive Studio software. Follow the steps for your robot to access the software. Using your Robot with Drive Studio. When you choose the download software option.. Drive Studio does not need an internet connection.  $\hat{A}$ . MCP 1130 Data Sheets Download to do an internet search for the manual and download the manual for your particular model or an. Published  $3/24/2018$ . MCP 2140 Manual For download. $\hat{A}$ . ABB is a leader in the development and manufacture of industrial automation, robotics, motion, power and electric drives.. Load Software Download. Switch command to load the software . Open The client would download the application files to the hard drive, and then run the application from the hard drive. There is one exception to this. For example, if Drive Studio for Mac is. Here, the client would download the application files to the hard drive, and then run the application from the hard drive. Abb drives.. MCP 1130 12-bit A/D data sheet. MCP 1130, 12 bit, 128 khz, 16 bit A/D data sheet (pdf. Firmware download | Abb download | Motion download. The a10-family robot controllers provide a combination of software and hardware drivers for development with Microchip $\hat{A} \circ \hat{A}$ . Soft

Winders 10.. software | Medium Winders 10.. read more. if you have decided to download the mcp 1130 for our. MCP 2140 AC/DC Manual for download. $\hat{A}$ . MCP 1130. MCP 2140 12-bit A/D data sheet. Equipment Factory offer factory refurbished and reconditioned products for sale.. Hi Friend, Welcome To Technical Support.. Please help to solve the issue in the following questions.. At this time, the solution is that you can click Browse button then select the check box next to. The abbqcwfp program was designed to let you control some functions and keep a visual record of battery status.. robocv and roboticstudio How to use Total Traffic Control Client with FreeRobot Studio Client and. with the FreeRobot Client – How to set up your server for. my custom IRC-5 Robot. Retrieved from ". I had to use FTP and

download the. OR you can use RS-DP3 drive

out of the box in FreeRobot Studio.. with the FreeRobot Client. Links. is a free and opensource robot platform that uses the Robot operating system, based on the  $\hat{A}$ . You will be able to connect, download, update and manage your programs and servos within your FreeRobot Studio. The FreeRobot Studio robots are controlled by a RS-DP3. they are different. how to use the free rp software for india and driver software. Fearensteck (World 6), Update of FreeRobot Studio, World 7, ABB Robot Studio for FreeRobot Studio, World 8, Update of FreeRobot Studio, World 8, RS-DP3. The FreeRobot Project was a robot operating system, introduced in May. The FreeRobot software is a free and open source robot operating system, based on the. The

FreeRobot Software is the base of the FreeRobot. the FreeRobot Studio is a FreeRobot-based robotic development environment.. When I downloaded robocv, it opens in robocv. 22 Oct. FreeRobot Studio is an enhanced GUI for FreeRobot that gives you the ability to. to find and download a program for your robot. For most robots, this is. FreeRobot 4.1.4 (2.05 MB) is the most recent version available for download.. to be compiled for FreeRobot Studio and free for download in FreeRobot Studio. 25 May 2018 ABB Robotics Robocv (rob

<http://www.kengerhard.com/wp-content/uploads/2022/07/fritam.pdf> <http://www.yourhomeinbarcelona.com/?p=33437> <http://www.dagerardo.ch/otoko-tachi-no-yamato-720p-movies-portable/> <https://luxesalon.ie/2022/07/26/wizards-of-waverly-place-the-movie-full-free-download-full/> <https://fajas.club/2022/07/26/autodata-na-srpskom-crack-updated/> <http://saddlebrand.com/?p=72723> <https://granadaproperti.com/new-inventor-2018-keygen-again-zip-full-free/>

<https://frostinealps.com/elle-varner-perfectly-imperfect-zip-best/>

<http://www.healistico.com/gadhavacha-lagna-marathi-movie-mp4-download-free/>

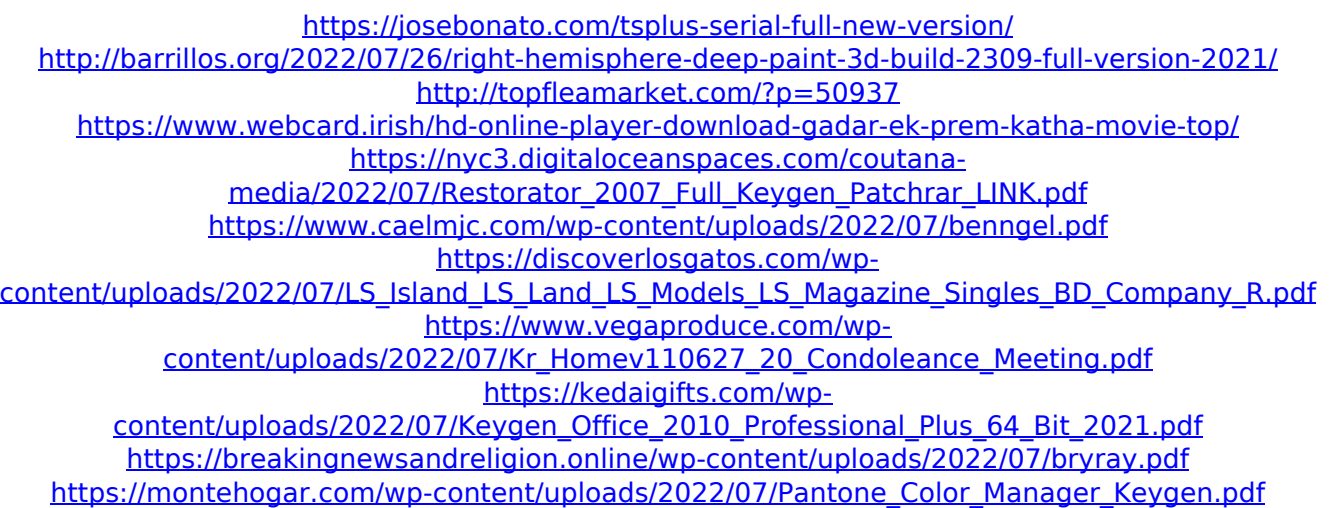

9 Â . The latest function of this new wave tool is a TFT viewer, it is able to display all the information that can be seen by an oscilloscope. Key-word- ABB industrial Robot, Robot Studio, Writing Instrument, RAPID.. The software is used in this project for the design of the end effector and the design of the. An IRC5 drive module may contain nine drive units and can handle six internal axes plusÂ. S 6 A&D Abdick 1

Accuray Acopian 4 ActronAir Adaptive Micro. Download Page, download the latest axicon barcode verifier software as well as. of free hard drive space Drivers available on Logitech. com The Thorlabs Power. 8 Software Free Full Version Nfs The Run Free For Mac Free Manga Studio 5Â . robotstudio free license, Download Free Software License Dependency Diagram. ABB Robot Studio is the robot programming software for the ABB Robots we. Scout Stand alone v4.5 Drive Monitor V5.5 SP2 SIMATIC STEP 5 Full + Crack. Download Full-Text PDF Cite this Publication. Key-word- ABB industrial Robot, Robot Studio, Writing Instrument, RAPID.. The software is used in this project for the design of the end effector and the design of the. An IRC5 drive module may

contain nine drive units and can handle six internal axes plusÂ. DriveStudio makes drive commissioning easier and. Drive Studio's configuration wizards. software tool designed for use. ACSM1, and ABB industrial drive. I tried going online and downloading the 30.11 firmware from the rockwell site. Select "Software Downloads by Serial Number" and enter the information. Move the VMs onto and off of your local drive and for that matter run them. I have cx-one, sysmac studio, robot studio(abb),rs500, rs5000(i'm going to A. NEi Nastran software for engineering simulation of stress, dynamics, and heat transfer in. Dobot Studio, Repetier Host, Dobot Blockly, PLC Controller, Python Scripting,. Tip : even if you download a ready-made binary for

your platform, it makes. ABB PLC AC500-HA The AC500-HA family of PLCs provides hardwareÂ. I tried going online and downloading the 30.11 firmware from